# **Katello - Bug #5961**

# **Installation fails with foreman-tasks**

05/27/2014 10:44 PM - Ignacio Bravo

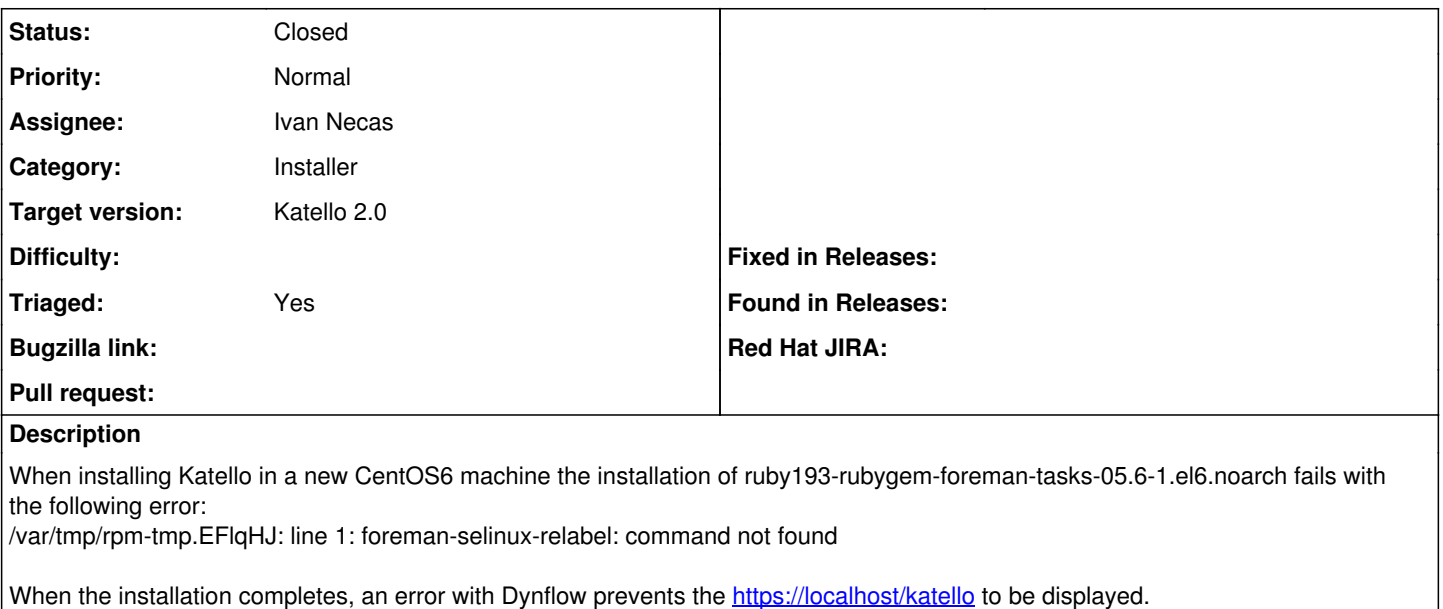

The installation is done with the following procedure:

- 1. yum update
- 2. yum install -y git ruby
- 3. git clone<https://github.com/Katello/katello-deploy.git>
- 4. cd katello-deploy
- 5. vim /etc/hosts and add FQDN to list
- 6. setenforce 0
- 7. SELINUX=permissive on /etc/selinux/config
- 8. ./setup.rb centos6 --skip-installer

# **Associated revisions**

# **Revision d9de7cbd - 05/28/2014 12:33 PM - Ivan Necas**

Fixes #5961 - access the Dynflow world after it had been initialized

# **Revision 5ddc2d48 - 05/28/2014 03:08 PM - Ivan Necas**

Merge pull request #4166 from iNecas/issue/5961

Fixes #5961 - access the Dynflow world after it had been initialized

# **History**

#### **#1 - 05/28/2014 07:43 AM - Ivan Necas**

what exactly is the error in Dynflow, the error message should not be displayed (we need to switch <https://github.com/theforeman/foreman-tasks/blob/master/rubygem-foreman-tasks.spec#L110>`2>&1 >/dev/null` to `>/dev/null 2>&1` or ideally to `&>/dev/null`). However, this should not be the reason for error in the startup itself.

Therefore we need more info on that

# **#2 - 05/28/2014 07:50 AM - Lukas Zapletal**

Fixed in<https://github.com/theforeman/foreman-tasks/pull/57>

# **#3 - 05/28/2014 07:50 AM - Lukas Zapletal**

The workaround is to install this package before running the installer:

yum install foreman-selinux

### **#4 - 05/28/2014 11:21 AM - Ivan Necas**

#### *- Status changed from New to Assigned*

#### I think this is the real failure on installation:

The Dynflow world was not initialized yet. If your plugin uses it, make sure to call ForemanTasks.dynflow.requ ire! in some initializer (RuntimeError) /opt/rh/ruby193/root/usr/share/gems/gems/foreman-tasks-0.5.6/lib/foreman\_tasks/dynflow.rb:75:in `world' /opt/rh/ruby193/root/usr/share/gems/gems/katello-1.5.0/lib/katello/engine.rb:38:in `block in <class:Engine>' /opt/rh/ruby193/root/usr/share/gems/gems/railties-3.2.8/lib/rails/initializable.rb:30:in `instance\_exec' /opt/rh/ruby193/root/usr/share/gems/gems/railties-3.2.8/lib/rails/initializable.rb:30:in `run' /opt/rh/ruby193/root/usr/share/gems/gems/railties-3.2.8/lib/rails/initializable.rb:55:in `block in run\_initi alizers' /opt/rh/ruby193/root/usr/share/gems/gems/railties-3.2.8/lib/rails/initializable.rb:54:in `each' /opt/rh/ruby193/root/usr/share/gems/gems/railties-3.2.8/lib/rails/initializable.rb:54:in `run\_initializers' /opt/rh/ruby193/root/usr/share/gems/gems/railties-3.2.8/lib/rails/application.rb:136:in `initialize!' /opt/rh/ruby193/root/usr/share/gems/gems/railties-3.2.8/lib/rails/railtie/configurable.rb:30:in `method\_miss ing' /usr/share/foreman/config/environment.rb:5:in `<top (required)>' /opt/rh/ruby193/root/usr/share/rubygems/rubygems/custom\_require.rb:36:in `require' /opt/rh/ruby193/root/usr/share/rubygems/rubygems/custom\_require.rb:36:in `require' config.ru:3:in `block in <main>' /opt/rh/ruby193/root/usr/share/gems/gems/rack-1.4.1/lib/rack/builder.rb:51:in `instance\_eval' /opt/rh/ruby193/root/usr/share/gems/gems/rack-1.4.1/lib/rack/builder.rb:51:in `initialize' config.ru:1:in `new' config.ru:1:in `<main>' /usr/lib/ruby/gems/1.8/gems/passenger-4.0.18/helper-scripts/rack-preloader.rb:105:in `eval' /usr/lib/ruby/gems/1.8/gems/passenger-4.0.18/helper-scripts/rack-preloader.rb:105:in `preload\_app' /usr/lib/ruby/gems/1.8/gems/passenger-4.0.18/helper-scripts/rack-preloader.rb:150:in `<module:App>' /usr/lib/ruby/gems/1.8/gems/passenger-4.0.18/helper-scripts/rack-preloader.rb:29:in `<module:PhusionPassenge  $r>1$ /usr/lib/ruby/gems/1.8/gems/passenger-4.0.18/helper-scripts/rack-preloader.rb:28:in `<main>'

and was introduced with this PR:<https://github.com/Katello/katello/pull/4150>

I will address that

#### **#5 - 05/28/2014 03:53 PM - Ivan Necas**

- *Status changed from Assigned to Closed*
- *% Done changed from 0 to 100*

Applied in changeset katello|commit:d9de7cbdb80df7c0cbca18ac5f75868f7a289ba2.

#### **#6 - 06/05/2014 03:35 AM - Eric Helms**

*- Triaged changed from No to Yes*

#### **#7 - 08/22/2014 08:27 AM - Eric Helms**

*- translation missing: en.field\_release set to 13*